## Adobe Photoshop 2022 (Version 23.1.1) Full Product Key WIN & MAC 2023

Installing and then cracking Adobe Photoshop is easy and simple. The first step is to download and install the Adobe Photoshop software on your computer. Then, you need to locate the installation.exe file and run it. Once the installation is complete, you need to locate the patch file and copy it to your computer. The patch file is usually available online, and it is used to unlock the full version of the software. Once the patch file is copied, you need to run it and then follow the instructions on the screen. Once the patching process is complete, you will have a fully functional version of Adobe Photoshop on your computer. To make sure that the software is running properly, you should check the version number to ensure that the crack was successful. And that's it - you have now successfully installed and cracked Adobe Photoshop!

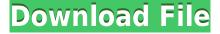

10. Adobe Device Central. It is the best app for getting your creative work into the Apple ecosystem. A few built-in apps have to be added to the device, but once that is done, any changes can be synchronized with iCloud and all devices in the creative team's possession. 11. Adobe Story. This is another very powerful tool for those that need to do extensive in-depth storytelling for business users. It is accessible online and in-app, and has iCloud synchronization capabilities. Both those using tablets and those using desktops are able to access the same content. 12. Adobe Font Central. A big upgrade is coming. Fonts look great already, but these 12 new files will make things even better. Add to that the continued consideration of developers and the fact that the OS uses PostScript for viewing, and you can see precisely why Apple selected this app for inclusion. 13. Adobe Parks and Gardens. This is one of the best mobile gardening tools I have tried. Yes, we tend to think of gardening as a subject, but those who read this newsletter may remember that Adobe has a more impressive past than most people realize. Most of the features can be found, used and explained in this brief Lightroom 5 overview so I'll summarize them here.

- Shutter speed and aperture (exposure) control: Get two-sensor help, and L-Control allows you to switch between a modified or unmodified RAW image sensor.
- Lens correction is improved: Once you've got precise information to do the work for you, the Lens Correction panel is more precise.
- Bracketing and Creative Self-Portrait can be improved: Bracketing is easy to set and use and Creative Self-Portrait, though not platform-agnostic, continues to move the frontiers of the self-portrait world.
- AF, white balance, Vignette, saturation and contrast settings are never tiresome: You can add these settings to a custom preset, and the Advanced Adjustment Panel is far better than ever.
- Preview panel is more accurate, but sloppy: Load a RAW image with meter not enabled, and you still get a rough estimate of exposure noise. When the capture contains a high-ISO image with a high dynamic range, you may need to view the results of your adjustment.
- Workflow improvements in batch mode: There now seems to be less confusion between Channel Mixer and Select > Colorize.
- Shyness as a helpful feature: You can choose from an assortment of options to view how your image will look after editing, and then select the look you like best.

## Adobe Photoshop 2022 (Version 23.1.1) Hacked PC/Windows 64 Bits 2022

The Gradient tool lets you create a faded background effect. Of course, you can create your own faded backgrounds using Photoshop or any other graphics programs. However, since you'll be able to create a gradient with only a few clicks of your mouse, Gradient tool is perfect for quickly creating something. Adobe Photoshop is probably the most popular photo editing application in the world, and for good reason. Adobe Photoshop is the result of years of research and development, and the program is the ideal image editing and design program for a wide variety of artistic and commercial projects. Whether you are an amateur photographer, graphic designer, or a pro used to working in the Adobe suite of products, there's a version of Photoshop for you. The best version of Adobe Photoshop for beginners is the one that will best fit your needs and skill level. Your goal is to find a program that helps you get the results you need with little to no effort. Smaller companies rely on the free version of Adobe Photoshop in order to expand their business. It's always a good idea to choose a program that allows you to upgrade to Adobe Photoshop CC at a later date if you desire. These layered graphics can be imported via PhotoShop's effects option, or imported right from a

RAW file. The most common form of the Adobe Photoshop that is used for photography is the final product editing functions. As with other PC forums, the most common software used is Photoshop. Resume editing can be done by using the Adobe Photoshop step by step instructions. They are online and can be found from the Internet. e3d0a04c9c

## Download free Adobe Photoshop 2022 (Version 23.1.1)With Registration Code With License Key X64 2023

1. The Adjustment Panel: The Adjustment Panel is an important feature with Photoshop that helps you to change your image just by using a few sliders and curves. With this panel, you can find your picture the same as you desire. The Adjustment Panel is also known as the Settings Panel. It contains all the features that you need to edit any picture. The Adjustment Panel is a panel where you can adjust the hue, saturation, brightness, and black and white balance by sliders. You can move the sliders according to your desire. This panel also lets you adjust color and luminance. Every slider has a specific size and the color changes according to your click. Photoshop now comes with two new tools, including the "Awesome Contour" tool by Nik Software and Face Painter. This is added to the feature of "Create new layer from current selection," which allows you to create new layers from existing assets, and the "Spot Healing Brush" tool that makes it easier to fix a spot in an image, thanks to a smart healing engine. 3D filtering is a new concept in Photoshop by Nik Software, which is a first-class 3D object selection and editing tool. Photoshop is the granddaddy of all the graphics software, and it remains the industry standard for graphic designers. This powerful editing program can be used for anything from modifying a logo to creating a completely new, original image. It is used by everyone from professional graphic designers to amateurs trying to improve their imageediting skills. It provides an amazing array of features to make your work easier and more efficient.

photoshop line patterns free download download photoshop lines patterns download photoshop cs6 free from mtg into pc download photoshop fabric patterns photoshop patterns free download deviantart dot pattern photoshop download photoshop default patterns download photoshop design patterns free download marble pattern for photoshop free download photoshop metal patterns free download

A virtual design tablet is now available in the Mac desktop version of Photoshop, and it's built right into the plane of action. (A similar tool is available in the desktop versions of the other Creative Cloud apps.) This feature is now available in the Windows desktop version of Photoshop. Photoshop CC 2019 has switched to a native GPU API for both Mac and Windows and is fully 64-bit compatible. In addition, it is fully compatible with the new Mac version of the upcoming iOS 11 and has many new features including:

- Better Color Controls & Image Data
- Multi-select & Crop
- Additional Content-aware and Layers
- Improved Filters, Mask Layers, & Adjustments
- Improved Features, Strokes, & Filters
- Smarter & More Intuitive Use
- More Layers, New GUI Modes & Tools
- Powerful Pen Tools & Features
- Graphics
- Camera Raw & Lightroom integration
- Easy Export of Graphics & Projects & Info

Whether you're a Photoshop user or a new version, it's important to have the latest version of Adobe Photoshop CC on your machine in order to get all of the newest and most advanced features. If it's been a while since you've updated to the latest version of Photoshop, you can download the CC 2018 for Windows or the CC 2019 for Mac from the Adobe website. Once you've downloaded it, it's time to install the newest version. Opening from the file you downloaded, launch Photoshop and click on the Install button in the top-left corner of the screen. If the program doesn't start normally due to an internet connection being required, you can also find a link to the download on the Adobe website and follow the prompts.

Basically Photoshop is a raster based editing software. It takes non vector based images as input and process them into a raster based image format. Then you have a layer based image files. It has multiple layers. You can modify all the layers and apply certain filters on each layer to get the desired effect. In Photoshop there are numerous tools that help you edit an image. For instance you can use various algorithms like sharpening, contouring, softening, color adjustment, etc. There are tools that provide you to add and remove uids or do basic demosaicing. Adobe Photoshop Elements (formerly known as Photoshop Lightroom) is a powerful, easy-to-use photo editing software. It helps you edit and manage images, photographs, and other media as you create slideshows, print and display photos, and organize and share your media. Photoshop can be integrated with other Adobe products. For example, it can be used to create web galleries. Using Photoshop, you can combine images and create positive space fill, and new objects can be added. You can also import PDFs, EPS, PSD files, and even organize your photos and videos based on keywords or themes. You can use Column Selection tool to remove columns, or undulate multiple layers to create interesting shapes. Another creative feature is the Clone stamp. You can use it to seamlessly clone small areas of any object on a layer below and create a perfect, smooth result. You can change image size, background or foreground colors, crop background, add borders and layouts, and more using the awesome timeline editing tools. You can add captions, and move and resize frames. It's simple to make stunning and artistic edits with only a few clicks and learn more to make your photos and videos stand out.

https://soundcloud.com/skhonatiuhtih/1001bit-pro-sketchup-crack-files
https://soundcloud.com/neanvidido1976/renault-dialogys-46-multi-who
https://soundcloud.com/siyaosbeitr/ddt2000-spolszczenie
https://soundcloud.com/wcisunuu/bootable-sd-card-for-toyota-nsdn-w59-318
https://soundcloud.com/mohacipa1985/vas-5054a-usb-drivers
https://soundcloud.com/andreymgor/asterix-gallic-war-download-full-version
https://soundcloud.com/iolygeyamiu/pci-tv-capture-card-lw-pcitv-fm-drivers

As you're saving images, the scorecard will analyze the image and advise if it meets your expectations; it also lets you know if it's off too much, or if the editing panel is running close to its limits, requiring significant edits. This will let you know exactly where you can make improvements to the composition. Easy Puppet Warp makes stretching and warping layers even easier. Fitting multiple layers into the same proportion of the layout is simple with this tool. Users can size to fit the layout then use the freeform art tools to texturize the layers, extend and warp them, or move them to a new position. Additionally, the ability to control the opacity of the layer or the texture layer itself is available. Filmora Video Editor, an award-winning and consumer-friendly movie editor and a favorite among TV and film editors, will be getting a major update before the end of 2019. While Filmora may not be the right fit for every filmmaker, it is a great option for those who do most of their video editing on a PC, Mac and iOS device. Filmora also includes a built-in video editor with

tools such as trimming, titles, transitions, audio effects, codecs, casting, overlays and more. With the latest update to Filmora Video Editor, Adobe will be removing some of the legacy 3D tools like layers, switches and retract from the software. Cinema 4D is capable of creating a variety of interesting visual effects. Understanding the extensive Cinema 4D learning curve, we've gone step-by-step with updates of both the software and tutorials to simplify the learning process. From learning the basics of Cinematics and Smart Objects to designing a character using the in-depth, yet easy-to-use, Character Scaling Toolset, to the full release of Arbitrary Precision Geometry with the new Geometry Express panel, the innovative features included in the latest update to Cinema 4D are worth the time investment.

 $\underline{http://slovenija\text{-}lepa.si/wp\text{-}content/uploads/2023/01/Photoshop\text{-}Download\text{-}For\text{-}Hp\text{-}Laptop\text{-}REPACK.pd}} f$ 

https://mentorus.pl/download-photoshop-cs5-for-windows-7-free/

 $\underline{https://prattsrl.com/wp-content/uploads/2023/01/Download-Photoshop-Learning-Videos-Free-HOT.pd} \ f$ 

https://jhutchinsonfay.com/wp-content/uploads/2023/01/elanchar.pdf

https://www.campusselect.in/wp-content/uploads/2023/01/Download-free-Photoshop-2022-Version-2

 $\underline{31\text{-}Crack\text{-}MacWin\text{-}}\underline{3264bit\text{-}Latest\text{-}}\underline{2023.pdf}$ 

https://jovenesvip.com/wp-content/uploads/2023/01/arinils.pdf

https://100comments.com/wp-content/uploads/2023/01/odelgra.pdf

https://generalskills.org/%fr%

 $\underline{http://www.prokaivos.fi/wp-content/uploads/Download-Adobe-Photoshop-2021-Version-2200-With-Activation-Code-CRACK-upDated-2022.pdf}$ 

https://mightysighty.com/wp-content/uploads/2023/01/chrizack.pdf

https://www.otomakassar.com/wp-content/uploads/2023/01/Photoshop\_Cc\_2015\_Crack\_Version\_Dow\_nload\_BEST.pdf

 $\frac{https://myblogtime.com/wp-content/uploads/2023/01/Download-Adobe-Photoshop-2021-Version-2200}{-LifeTime-Activation-Code-For-Windows-x3264-2022.pdf}$ 

https://greenearthcannaceuticals.com/download-photoshop-lite-free-fix/

 $\frac{https://mcchristianacademy.org/2023/01/02/adobe-photoshop-7-0-download-free-filehippo-install/https://godayjob.com/2023/01/02/photoshop-2021-version-22-2-full-version-with-license-key-latest-2023/$ 

https://www.nextiainfissi.it/2023/01/02/download-gradient-gold-photoshop-free- top /

https://www.bullardphotos.org/wp-content/uploads/2023/01/queaben.pdf

http://jobcoiffure.com/wp-content/uploads/2023/01/Download-Photoshop-Mac-M1-Free-BEST.pdf

 $\frac{https://ultimatetimeout.com/adobe-photoshop-2022-version-23-1-1-serial-number-for-windows-64-bits-hot-2023/$ 

https://labroofg.com/wp-content/uploads/2023/01/Sky\_Replacement\_Photoshop\_Plugin\_Free\_Download 2021.pdf

https://aapanobadi.com/wp-content/uploads/2023/01/Adobe\_Photoshop\_CC\_2015\_Version\_17\_With\_Licence Key For Windows 3264bit New 2022.pdf

https://www.healistico.com/wp-content/uploads/2023/01/vernann.pdf

 $\underline{https://pilotodedrones.cl/wp\text{-}content/uploads/2023/01/Download-Photoshop\text{-}Free\text{-}Windows\text{-}7\text{-}WORK.p} \\ df$ 

http://topcloudmigrationserviceproviders.com/wp-content/uploads/2023/01/Download-free-Adobe-Photoshop-2021-Version-2210-With-Full-Keygen-3264bit-2022.pdf

https://duolife.academy/adobe-photoshop-2021-version-22-3-download-free-with-key-crack-3264 bit-update-2022/

https://www.skiplace.it/wp-content/uploads/2023/01/Photoshop-2022-Version-230-With-Licence-Key-

WinMac-2023.pdf

https://lexcliq.com/photoshop-2021-version-22-3-with-license-key-with-licence-key-pc-windows-3264b it-latest-version-2022/

 $\underline{http://theartdistrictdirectory.org/wp-content/uploads/2023/01/Download-free-Photoshop-CS4-Activat}\ or-Cracked-For-Windows-Hot-2022.pdf$ 

 $\frac{https://teenmemorywall.com/download-adobe-photoshop-2022-version-23-0-1-full-product-key-license-key-x64-lifetime-patch-2022/$ 

 $\underline{https://dubaiandmore.com/wp\text{-}content/uploads/2023/01/Download\_Photoshop\_For\_Windows\_7\_Free\_Full\_Version\_VERIFIED.pdf}$ 

https://lormedia.ir/wp-content/uploads/2023/01/yamaeli.pdf

 $\underline{https://miyanehkhabar.ir/wp-content/uploads/2023/01/Adobe-Photoshop-Elements-2019-Portable-Download-VERIFIED.pdf}$ 

https://www.noorhairblog.com/photoshop-cs5-full-version-with-serial-key-win-mac-2023/

https://thecryptobee.com/how-to-download-photoshop-for-windows-7-sinhala-free/

http://www.giffa.ru/who/photoshop-2021-version-22-5-1-download-hacked-with-serial-key-for-mac-and-windows-3264bit-2022/

https://western mass real tor.com/wp-content/uploads/2023/01/Download-Photoshop-Elements-For-Mac-BETTER.pdf

https://veisless.nl/wp-content/uploads/2023/01/Download-Photoshop-Free-For-Students-TOP.pdf https://slitetitle.com/download-photoshop-for-windows-free-repack/

http://quitoscana.it/2023/01/02/download-photoshop-64-bit-windows-7-free-hot/

https://fairdalerealty.com/download-photoshop-cs3-free-for-windows-7-link/

You will learn how to use the most enough Photoshop features in this book. However, it's not a book solely for Photoshop CC users. The book is also written in a way that will help you to use Photoshop from all editions - CS6, CS5, CS4, CS3, CS2, CS1... Adobe Photoshop CC is the most used version of Photoshop. It has the most recent versions and lots of items from the menu. In this way, you can learn most features from the book by using Photoshop CC: Adobe Creative Cloud (CC) members now have access to Photoshop for iPad, a new mobile app that brings professional-level image editing to the tablet. Photoshop for iPad delivers a whole new generation of power and quality on the go and is optimized for multitasking. With Photoshop for iPad, users will be able to get creative anywhere, delivering powerful tools wherever they need them. LA JOLLA, Calif.--(BUSINESS WIRE)-- Today, Adobe (Nasdag:ADBE) announced enhancements to Photoshop that enhance its power to edit and create images across surfaces. With these new features, Photoshop is able to recognize larger artwork and now better serves as a true desktop replacement app for designers and photographers who are used to working on their laptops and surfaces. The new features empower users to edit and create across any screen. Photoshop is part of the Adobe Creative Cloud, which includes other popular tools such as Adobe Illustrator, Photoshop Lightroom and Adobe Dreamweaver. Photoshop Creative Cloud allows users to work on image and graphic content from anywhere.